Ed Movie Says Codec Error
>>CLICK HERE<<<</p>

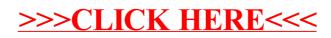